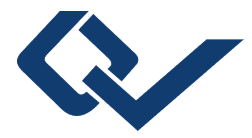

### Michael Faisst (Autor) **Asymptotische Entwicklungen in Quantenfeldtheorien**

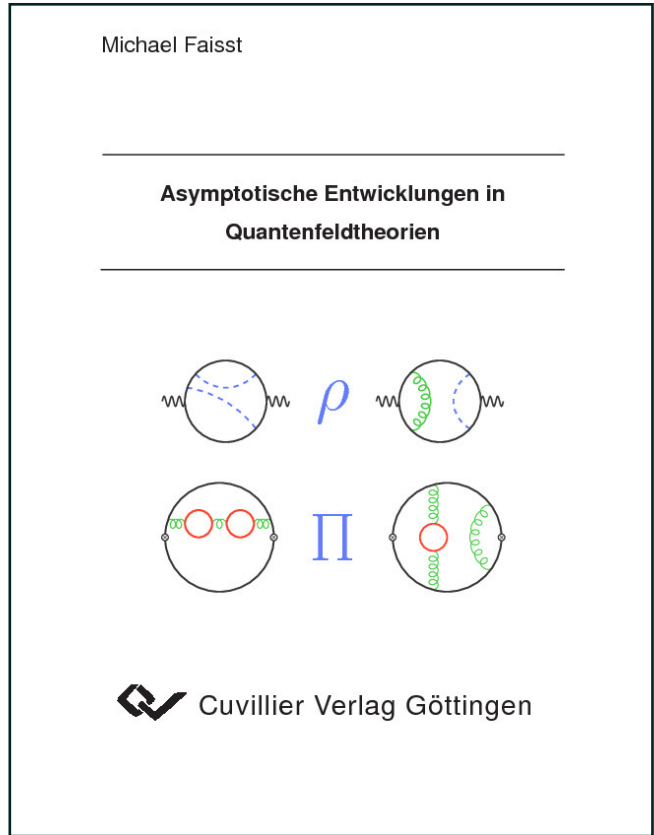

https://cuvillier.de/de/shop/publications/2518

Copyright:

Cuvillier Verlag, Inhaberin Annette Jentzsch-Cuvillier, Nonnenstieg 8, 37075 Göttingen, Germany Telefon: +49 (0)551 54724-0, E-Mail: info@cuvillier.de, Website: https://cuvillier.de

# **Einleitung**

Gegenwärtig befindet sich die Teilchenphysik in der Phase vor der Inbetriebnahme des "Large Haaron Comacr" (EHC) am CERN. Man erhoht sich die Bestaugung der Existenz<br>zusätzlicher Elementarteilchen und Hinweise auf neue Modelle von den interessanten Re-"Large Hadron Collider" (LHC) am CERN. Man erhofft sich die Bestätigung der Existenz sultaten, die dieser Beschleuniger mit Sicherheit liefern wird. Bevor es möglich ist, solche Schlüsse aus den Daten zu ziehen, muss zuerst die etablierte Theorie verstanden und mit entsprechender Genauigkeit quantitativ erfasst sein.

Dabei ist die Notwendigkeit dieser Analysen nicht nur in Anbetracht der Zukunft gegeben. Die bisherigen und die momentan durchgeführten Experimente stellten und stellen ¨ahnliche Anforderungen an die theoretische Teilchenphysik. Aus diesem Wechselspiel zwischen experimentellen Daten und theoretischen Vorhersagen bzw. Modellierungen hat sich auch das Standardmodell der Elementarteilchenphysik entwickelt. Ein großer Triumph ergab sich aus der Entdeckung des Top-Quarks am FERMILAB in dem von der Theorie vorhergesagten Massen-Bereich. Über die letzten Jahrzehnte, nicht zuletzt durch den "Lar-<br>Electron and Decitran Gallidar" (UED), der Vernüngen des LHG kataick diese Theorie ge Electron and Positron Collider" (LEP), den Vorgänger des LHC, hat sich diese Theorie in der modernen Physik etabliert. Sie beschreibt den aktuellen Wissensstand uber die ¨ elektromagnetische, die schwache und die starke Wechselwirkung im Rahmen einer relativistischen Quantenfeldtheorie. Das Standardmodell wäre aber keine so erfolgreiche Theorie ohne die enorme Präzision, mit der die Vorhersagen mit den Daten übereinstimmen. Mit der Berechnung solcher Vorhersagen beschäftigt sich ein großer Teil der theoretischen Teilchenphysik.

Mit dem Konzept der Feynman-Diagramme ist es möglich, diese Berechnungen im Rahmen einer Quantenfeldtheorie systematisch auf eine anschauliche Beschreibung zurückzuführen. So werden Prozesse in der Störungstheorie auf Graphen abgebildet, die mit jeder höheren Ordnung eine weitere geschlossene Schleife enthalten. Dabei werden die zu lösenden Integrale schnell sehr kompliziert und sind in vielen Fällen nicht mehr in geschlossener analytischer Form berechenbar. Gerade höhere Korrekturen sind jedoch von großem Interesse in der theoretischen Teilchenphysik. Sie induzieren schon bei Energien unterhalb der Produktionsschwelle virtuelle Effekte von Teilchen. Auf diese Weise können Vorhersagen für experimentell bisher nicht zugängliche Bereiche gemacht werden. Außerdem stellen sie einen starken Konsistenztest an das Modell dar. Abweichungen von den Daten geben so Hinweise auf " neue Physik". Denn trotz aller Erfolge kann das Standardmodell aus vielen Gründen nicht die endgültige Theorie sein. Aber um diese Abweichungen zu erkennen, müssen die Parameter im Standardmodell präzise bestimmt werden, was auf theoretischer Seite unweigerlich auf Diagramme mit mehreren Schleifen fuhrt. ¨

Die Auswertung der mit den Diagrammen assoziierten Integrale ist auch Gegenstand dieser Arbeit. Da bei den betrachteten Anwendungen jeweils hohe Ordnungen der Störungsreihe berechnet werden, ist auch hier eine analytische Lösung des Problems nicht möglich. Es zeigt sich jedoch, dass verschiedene Näherungsverfahren zu sehr präzisen Ergebnissen führen. In dieser Arbeit wurden dabei asymptotische Entwicklungen verwendet. Im ersten Kapitel der Arbeit werden die grundlegenden Ideen dieser Methode vorgestellt. Weiterhin wird auf die praktische Realisierung der Konzepte mit Hilfe von Computerprogrammen eingegangen.

Die weiteren Kapitel dieser Arbeit beschäftigt sich mit zwei wichtigen phänomenologischen Gr¨oßen und die Realisierung der Berechnung. So werden im zweiten Kapitel die Ergebnisse der in der Top-Quark-Masse fuhrenden elektroschwachen Drei-Schleifen- ¨ Beiträge zum  $\rho$ -Parameter vorgestellt. Im dritten Kapitel wird ein Konzept zur Berechnung von Vier-Schleifen-Vakuumdiagrammen eingefuhrt. Mit dieser Methode wurden Ergebnisse ¨ mehrerer so genannter Master-Integrale erhalten, welche die Basis anderer Arbeiten bilden. Schließlich wird im letzten Kapitel auf die Anwendung der Methode auf die Berechnung der Niederenergieentwicklung der der Vier-Schleifen-Vakuumpolarisation im Rahmen der starken Wechselwirkung eingegangen.

# **Kapitel 1**

# **Berechnung von Feynman-Graphen**

## **1.1 Motivation**

Ohne die Berechnung von höheren Ordnungen in der Störungstheorie ist es kaum möglich, mit theoretischen Vorhersagen die enorme Präzision der teilchenphysikalischen Experimente zu erreichen. Genau dies ist jedoch ein Hauptanliegen der modernen theoretischen Teilchenphysik. Um dieses Ziel zu realisieren, werden zur Zeit in der Phänomenologie Wirkungsquerschnitte und Zerfallsraten zumindest bis zur nächstführenden Ordnung bestimmt. In dieser Arbeit werden zwei physikalische Größen betrachtet, deren diagrammatische Darstellung durch die Entwicklung von Selbstenergie-Diagrammen für kleinen äußeren Impuls gegeben ist. Dabei werden jedoch jeweils tiefe Entwicklungen in der Kopplungskonstante berechnet. Eine große Anzahl äußerer Teilchen oder tiefe Entwicklungen in den Kopplungen führen zu immer komplexeren Feynman-Diagrammen, welche die betrachteten Prozesse repräsentieren. Insbesonders in der elektroschwachen Theorie ergeben sich durch die Vielfalt der in den Reaktionen beteiligten Elementarteilchen Integrale, die viele verschiedene Massenskalen enthalten. Hier ist eine analytische Lösung für die resultierenden Amplituden schon bei mehr als einer auftretenden Schleife oft nicht mehr bekannt. Eine Entwicklung in den kleinen Parametern der Feynman-Diagramme kann jedoch zu einfacheren, analytisch bekannten Integralen fuhren. Aufgrund der Struktur der zu betrachtenden Aus- ¨ drücke konvergiert eine naive Taylorentwicklung des Integranden aber nicht immer gegen die gewünschte Reihenentwicklung des ursprünglichen Diagramms. Einen Ausweg bietet die Anwendung von asymptotischen Entwicklungen  $[1-10]$ , die im nächsten Abschnitt vorgestellt werden. Mit ihrer Hilfe können verschiedene kinematische Grenzfälle von komplexen Feynman-Graphen auf eine wohldefinierte Art und Weise berechnet werden. Gleichzeitig mit der Komplexität steigt aber auch die Anzahl der zu betrachtenden Diagramme dramatisch an. Aus diesem Grund sind Fortschritte bei den theoretischen Vorhersagen eng mit der Entwicklung und Automatisierung von computeralgebraischen Methoden [11] verbunden. Deshalb wird im Verlauf dieses Kapitels besonders auf die verschiedenen Programmpakete eingegangen, ohne die es nicht möglich gewesen wäre, die Problemstellungen in dieser Arbeit zu behandeln.

## **1.2 Asymptotische Entwicklungen**

Neben der Automatisierung bildet die eigentliche Auswertung der Integrale naturlich den ¨ wichtigsten Baustein für die Berechnungen in dieser Arbeit. Asymptotische Entwicklungen tragen beiden Kriterien Rechnung, indem sie durch einen wohldefinierten Algorithmus die Abbildung von Feynman-Diagrammen in eine Reihendarstellung einfacherer Graphen ermöglichen. Voraussetzung für die Anwendung der Methode ist, dass der Integrand kleine Parameter enthält, in denen man entwickeln kann. Dabei werden grundsätzlich zwei entgegengesetzte kinematische Grenzfälle unterschieden. So kann die Masse einer oder mehrerer interner Linien des Diagramms sehr viel größer als die äußeren Impulse sein. Umgekehrt können auch externe Impulse die – im Vergleich zu den Massen – großen Parameter des Problems darstellen. In beiden Extremfällen hat man durch entsprechende asymptotische Entwicklungen, der sogenannten "Hard Mass Procedure" und "Large Momentum Procedu-<br>1966 - Verschriften zur Entwicklung der Internets zur Verführung. Durch itsmatischen Anzug durch re", Vorschriften zur Entwicklung der Integrale zur Verfugung. Durch iterative Anwendung ¨ der beiden Methoden können auch kompliziertere kinematische Abhängigkeiten aufgelöst werden. Aus diesem Grund werden in den nächsten beiden Abschnitten zuerst nur zwei Spezialfälle besprochen: Zum einen der Fall mit genau einer und sehr schweren Masse, zum anderen genau ein schwerer Impuls und eine leichte Masse. Danach wird auf die Kombination beider Methoden eingegangen.

### 1.2.1 Entwicklung für eine schwere Masse

Bei dieser Entwicklungsmethode wird in den kleinen Impulsen des Integranden entwickelt. Es stellt sich somit die Frage, wie ein Feynman-Diagramm Γ,welches Linien mit der schweren Masse  $M$  enthält, für kleine äußere Impulse  $q_i$  näherungsweise ausgewertet werden kann. Wie schon erwähnt, konvergiert die naive Entwicklung in den kleinen Skalen im Allgemeinen nicht gegen den analytischen Wert des Integrals. So werden im Allgemeinen die Logarithmen im Entwicklungsparameter  $q^2/M^2$  nicht korrekt reproduziert. Mit den asymptotischen Entwicklungen wird in [1–10] eine Beschreibung vorgestellt, die eine allgemeine Vorschrift zur n¨aherungsweisen Berechnung von solchen kinematischen Situationen erlaubt und immer gegen das ursprüngliche Feynman-Integral konvergiert.

Den zentralen Baustein für die sogenannte "Hard Mass Procedure" bildet die Bestimmung der asymptotisch irreduziblen (AI) Subgraphen  $\{\gamma\}$  des zu untersuchenden Feynman-Diagramms Γ. Das Subdiagramm ist genau dann AI, falls

- es alle Linien enthält, welche die schwere Masse  $M$  tragen.
- seine zusammenhängenden Anteile bezüglich der leichten Linien einteilchen-irreduzibel ist.

Sind alle möglichen AI Subdiagramme  $\gamma$  von Γ bestimmt, werden sie in den kleinen Skalen entwickelt. Man erhält Taylorentwicklungen  $\mathcal T$  in allen äußeren Impulsen des Subgraphen. Da hier der Fall einer großen Masse betrachtet wird, erhält man also ein Vakuumdiagramm mit einer internen Masse. Aus den Linien des ursprünglichen Graphen  $\Gamma$ , welche nicht zu

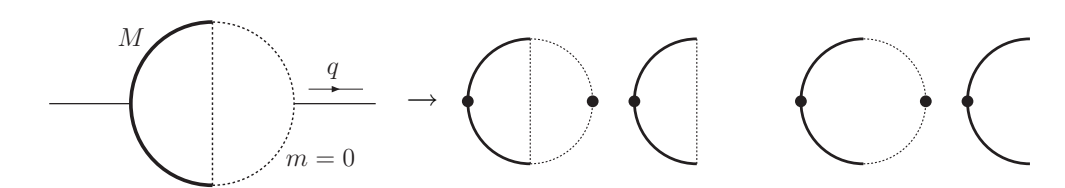

**Abbildung 1.1**: Beispieldiagramm für die Anwendung der "Hard Mass Procedure". Auf der machten Seite sind die zu dem Diemannung von häufen. All Sehmenden genomen har rechten Seite sind die zu dem Diagramm zugehörigen AI Subgraphen angegeben.

dem Subdiagramm  $\gamma$  beitragen, bildet sich der Restgraph  $\Gamma/\gamma$ , bei dem  $\gamma$  zu einem Vertex  $g_{\gamma}$  kollabiert wurde. Alle Linien mit der schweren Masse M tragen zur Kombination des Subgraphen  $\gamma$  bei, weshalb hier mit  $\Gamma/\gamma$  ein rein masseloses Diagramm zu integrieren ist. Kompakt kann dies durch

$$
F_{\Gamma}(\mathbf{q},M) \stackrel{M^2 \to \infty}{\approx} \sum_{\gamma \text{ ist AI}} F_{\Gamma \backslash \gamma}(\mathbf{q}) \circ \mathcal{T}_{\mathbf{q}} \gamma F_{\gamma}(\mathbf{q}^{\gamma},M) , \qquad (1.1)
$$

dargestellt werden. Hierbei repräsentiert  $q = (q_1, \ldots)$  alle externen Impulse und  $\mathcal{T}_{\mathbf{x}}$  eine mehrdimensionale Taylorentwicklung in den Größen  $\mathbf{x} = (x_1, \dots)$ . Weiterhin ist zu beachten, dass die externen Impulse **q**<sup>γ</sup> eines Subdiagramms auch Integrationsimpulse von  $F_{\Gamma\setminus\gamma}$ beinhalten.

Veranschaulicht wird die Vorgehensweise für das Diagramm

$$
\Gamma = \bigoplus_{\begin{array}{c} H_{\Gamma}(q,M) = \int \frac{d^D k_1 d^D k_2}{(k_1^2 - M^2)((k_1 - q)^2 - M^2)k_2^2(k_2 - q)^2(k_1 - k_2)^2}, \end{array}} (1.2)
$$

wobei die gepunkteten Linien masselos sind und die dick gezeichneten die große Masse M tragen. Betrachtet man dieses Diagramm im Grenzfall  $M^2 \gg -q^2$ , so ergeben sich aus den Vorschriften zur Bildung der AI Graphen die Subdiagramme in Abbildung 1.1. Exemplarisch wird das weitere Vorgehen für den Beitrag des zweiten Subdiagramms gezeigt. Nachdem hier zwei masselose Linien mit den Impulsen  $k_2$  bzw.  $k_2 - q$  im Vergleich zum vollständigen Diagramm fehlen, wird die Integration über  $k_2$  später ausgeführt. Somit ist  $k_2$  für den Graphen  $\gamma$  ein externer Impuls, der als klein behandelt wird. Man erhält

$$
\gamma = \left\{\n\right\},\n\mathcal{T}_{q,k_2} F_{\gamma}(q,M,k_2) = \int \mathcal{T}_{q,k_2} \frac{d^D k_1}{(k_1^2 - M^2)((k_1 - q)^2 - M^2)(k_1 - k_2)^2}.
$$
\n(1.3)

Vor der Integration wird also in den kleinen Parametern entwickelt. Für die führende Ordnung

$$
\mathcal{T}_{q,k_2} F_{\gamma}(q, M, k_2) \approx \int \frac{d^D k_1}{k_1^2 (k_1^2 - M^2)^2}
$$
\n(1.4)

ist es unmittelbar ersichtlich, dass die Anwendung der " Hard Mass Procedure" zu Vakuumdiagrammen mit massiven Linien führt. Die zweite Klasse der auftretenden Diagramme besteht, wie schon erwähnt, aus den masselosen Mehr-Punkt-Funktionen. In dem betrachteten Beispiel erhält man ein solches Integral mit dem Restgraphen  $F_{\Gamma\setminus\gamma}$ 

$$
\Gamma \setminus \gamma = \longrightarrow_{g_{\gamma}} \qquad \qquad , \quad F_{\Gamma \setminus \gamma}(q) \circ g_{\gamma}(q, k_2, M) = \int \frac{d^D k_2}{k_2^2 (k_2 - q)^2} g_{\gamma}(q, k_2, M). \tag{1.5}
$$

Hier ist das Subdiagramm  $F_{\gamma}$  aus Gleichung (1.3) zu einem effektiven Vertex  $g_{\gamma}$  kollabiert worden.  $g_{\gamma}$  ist also ein Polynom in q und  $k_2$  und nimmt den Wert  $\mathcal{T}_{q,k_2}F_{\gamma}(q,M, k_2)$  an. Die Integration führt somit zu einer masselosen Ein-Schleifen Zwei-Punktfunktion. Wiederholt man diese Schritte für jedes der in Abbildung 1.1 gezeigten Subdiagramme, erhält man nach Aufsummation aller Beiträge eine Näherung für das ursprüngliche Diagramm. Aus diesem Beispiel ist ersichtlich, dass eine bloße naive Entwicklung in  $q$  des Integranden in  $(1.2)$ nur den Beitrag des ersten Subdiagramms reproduzieren wurde und somit im Allgemeinen ¨ nicht das gewünschte Resultat.

Diese Vorgehensweise erlaubt es also, Integrale mit einer großen Massenskala und kleinen äußeren Impulsen auf die Berechnung von masselosen Mehr-Punkt- und massiven Vakuumintegralen zurückzuführen. Um kompliziertere kinematische Situationen behandeln zu können, ist es außerdem notwendig, ein Diagramm mit einem, im Vergleich zu den internen Skalen, großen externen Impuls zu entwickeln. Auch hierbei ergeben sich schließlich die bei der " Hard Mass Procedure" erhaltenen Klassen von einfacheren Diagrammen.

#### **1.2.2** Entwicklung für einen großen äußeren Impuls

Grundsätzlich ist das Vorgehen bei der Entwicklung für einen großen äußeren Impuls analog zum vorangegangenen Abschnitt. Der zentrale Unterschied ist die Definition der AI Subgraphen. Um diese zu bestimmen, wird für alle möglichen Subgraphen  $\gamma$  das Diagramm  $\hat{\gamma}$ betrachtet.  $\hat{\gamma}$  wird gebildet, indem alle externen Vertizes mit dem großen äußeren Impuls identifiziert werden. Subdiagramme  $\gamma$  sind genau dann AI, falls das auf diese Weise assoziierte Diagramm  $\hat{\gamma}$  einteilchenirreduzibel ist. Nachdem alle AI Subgraphen bestimmt sind, ergibt sich

$$
F_{\Gamma}(q, M) \stackrel{-q^2 \gg M^2}{\approx} \sum_{\gamma \text{ ist AI}} F_{\Gamma \backslash \gamma}(M) \circ \mathcal{T}_{\Gamma', M} F_{\gamma}(q, \Gamma', M) . \tag{1.6}
$$

Im Gegensatz zu (1.1) wird hier nur ein externer Impuls betrachtet. Man beachte, dass der Restgraph  $F_{\Gamma\setminus\gamma}$  bei der Entwicklung im großen äußeren Impuls keine  $q$ -Abhängigkeit mehr besitzt, da die Subgraphen  $\gamma$ genau so bestimmt werden, dass  $q$  durch  $\gamma$  fließt. Mit

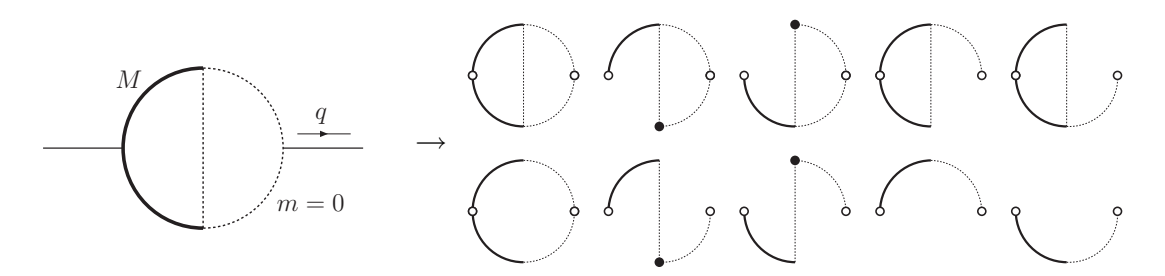

**Abbildung 1.2**: Subdiagramme der "Large Momentum Procedure". Die externen Vertizes sind weiß gefüllt. Identifiziert bzw. verbindet man sie mit einer zusätzlichen Line, erhält man ein einteilchenirreduzibles Diagramm. Man beachte, dass im Vergleich zu Abbildung 1.1 deutlich mehr Subgraphen auftreten.

 $\mathbf{l}^{\gamma} = (l_1, \dots)$  werden die Integrationsimpulse bezeichnet, die für  $\gamma$  nur externe Impulse darstellen.

Im Folgenden wird nun das Diagramm Γ aus Gleichung (1.2) im Grenzfall

$$
-q^2 \gg M^2 \tag{1.7}
$$

betrachtet, um Unterschiede und Gemeinsamkeiten der beiden Methoden anzudeuten. Der zentrale Punkt ist, wie im vorangegangenen Abschnitt, die Bestimmung der Subgraphen  $\gamma$  des ursprünglichen Diagramms. Im Grenzfall (1.7) erhält man die Subdiagramme aus Abbildung 1.2. Die äußeren Vertizes, durch welche der Impuls  $q$  fließt, sind durch den weißen Punkt gekennzeichnet. Man erkennt, dass alle Diagramme einteilchenirreduzibel sind, sobald man diese Vertizes identifiziert, bzw. mit einer zusätzlichen Linie verbindet. Desweiteren ergibt sich das typische Verhalten, dass die Anzahl der möglichen Subdiagramme bei der "Large Momentum Procedure" deutlich höher ist als bei der "Hard Mass Procedure". Abgesehen von den genannten Unterschieden bei den Subgraphen sind die beiden Beschreibungen jedoch sehr ähnlich.

Betrachtet man im Folgenden den zweiten Subgraphen aus Abbildung 1.2, so erhält man

$$
\gamma = \sqrt{\sum_{k_1,M} F_{\gamma}(q, M, k_1) = \int T_{k_1,M} \frac{d^D k_2}{((k_1 - q)^2 - M^2) k_2^2 (k_2 - q)^2 (k_1 - k_2)^2}}
$$
\n(1.8)

und damit für die führende Ordnung

$$
\mathcal{T}_{k_1,M} F_{\gamma}(q, M, k_1) \approx \frac{1}{q^2} \int \frac{d^D k_2}{k_2^4 (k_2 - q)^2}.
$$
\n(1.9)

Im Rahmen der "Large Momentum Procedure" erhält man also aus der Entwicklung der

Subgraphen masselose Mehr-Punkt-Funktionen; in diesem Beispiel eine masselose Zwei-Punkt-Funktion. Der Restgraph  $F_{\Gamma\setminus\gamma}$  besteht nach (1.8) nur aus einer massiven Linie

$$
\gamma = \left(\bigodot^{g_{\gamma}}\right), \quad F_{\Gamma\setminus\gamma}(M) \circ g_{\gamma}(q, k_1, M) = \int \frac{d^D k_1}{k_1^2 - M^2} g_{\gamma}(q, k_1, M). \tag{1.10}
$$

Die Integration von  $F_{\Gamma \setminus \gamma}$  führt somit zu einem massebehafteten Vakuumdiagramm, da der kontrahierte Vertex  $g_{\gamma}$  analog zur "Hard Mass Procedure" durch die Taylorentwicklung (1.8) ersetzt wird. Nachdem man die Summe über alle Beiträge der einzelnen Subgraphen gebildet hat, erhält man auch hier eine schnell konvergierende Näherung für das Diagramm Γ.

#### **1.2.3 Kombination beider Methoden**

Im Folgenden wird gezeigt, dass sich die in den vorangegangenen Abschnitten beschriebene Methode hervorragend iterativ anwenden lässt. Zuerst gilt es jedoch, die Gleichungen (1.1) und (1.6) zu verallgemeinern. Im Fall der " Hard Mass Procedure" sind schon mehrere Impulse zugelassen. Die notwendige Erweiterung betrifft also nur eventuell auftretende kleine Massenskalen  $\mathbf{m} = (m_1, \dots)$ . Offensichtlich ändert sich die Definition des Subgraphen nicht, er kann jetzt aber von **m** abhängig sein und wird deshalb auch in diesen kleinen Parametern entwickelt

$$
F_{\Gamma}(\mathbf{q}, M, \mathbf{m}) \stackrel{M^2 \to \infty}{\approx} \sum_{\gamma \text{ ist AI}} F_{\Gamma \backslash \gamma}(\mathbf{q}, \mathbf{m}) \circ T_{\mathbf{q}^{\gamma}, \mathbf{m}} F_{\gamma}(\mathbf{q}^{\gamma}, M, \mathbf{m}). \tag{1.11}
$$

Das heißt, dass die Integration des Subdiagramms wieder zu Vakuumdiagrammen mit einer einzigen Massenskala führt. Für den Restgraphen bleibt die Abhängigkeit von **m** jedoch bestehen und wird erneut je nach Skalenhierarchie durch Anwendung von "Hard Mass Procedure" oder "Large Momentum Procedure" aufgelöst.<br>Pei der Large Momentum Procedure" werden istat ei

Bei der "Large Momentum Procedure" werden jetzt ebenfalls mehrere kleine Massen<br>merskaanse Zudam kännen meitens kleine Innuks zu in der Proklamatellung autholism **m** zugelassen. Zudem können weitere kleine Impulse **p** in der Problemstellung enthalten sein. Fügt man diese Impulse dem Vektor  $l^{\gamma}$  hinzu, so kann mit

$$
F_{\Gamma}(q, \mathbf{p}, \mathbf{m}) \stackrel{-q^2 \gg M^2}{\approx} \sum_{\gamma \text{ ist AI}} F_{\Gamma \backslash \gamma}(\mathbf{p}, \mathbf{m}) \circ T_{\Gamma', \mathbf{m}} F_{\gamma}(q, \Gamma', \mathbf{m}) \tag{1.12}
$$

der allgemeine Ausdruck angegeben werden. Auch hier bleibt aufgrund der Taylorentwicklung bei der Integration des Subgraphen die Klasse der masselosen Zwei-Punkt-Funktionen erhalten. Wiederum muss gegebenenfalls der Restgraph  $F_{\Gamma\setminus\gamma}$  durch erneute Anwendung von asymptotischen Entwicklungen auf einfachere Integrale zurückgeführt werden.

Zusammenfassend kann mit Hilfe von wiederholt angewendeten asymptotischen Entwicklungen ein Integral mit komplizierter Skalenabhängigkeit näherungsweise berechnet werden. Treten die verschiedenen Skalen der Problemstellung in einer strengen Hierarchie auf, so können sämtliche Diagramme auf die Integration von massebehafteten Vakuumdiagrammen und masselosen Mehr-Punkt-Funktionen abgebildet werden. Es zeigt sich, dass schon wenige Terme in der Entwicklung eine sehr gute Approximation des exakten Ergebnisses in der betrachteten kinematischen Region liefern. Weiterhin gibt es Beispiele, in denen asymptotischen Entwicklungen weit uber den erwarteten Bereich hinaus bzw. bei ¨ keiner strengen Hierarchie eine sehr gute Näherung darstellen [12]. Dies wird sich auch in den folgenden Kapiteln bestätigen.

Aufgrund der ähnlichen Systematik der "Hard Mass Procedure" und "Large Momentum<br>sedera" kännen, die heiden Verfahren immedalle eines Gemunteume mannen, automati Procedure" können die beiden Verfahren innerhalb eines Computerprogramms automatisiert werden. Nur deshalb ist es möglich, die vielen Diagramme bei der Berechnung von phänomenologischen Größen mit hoher Präzision auszuwerten. In den folgenden Abschnitten werden die Programmpakete vorgestellt, die bei den Berechnungen im Rahmen dieser Arbeit verwendet wurden. Zusammen stellen sie eine Implementierung der vorgestellten Algorithmen für asymptotische Entwicklungen dar.

## 1.3 Automatisierung der Näherungsmethoden

Zur Berechnung von Größen in der Elementarteilchenphysik wurden und werden viele Methoden in Computeralgebra-Programmen implementiert. Mit ihrer Hilfe von ist es möglich, effizient phänomenologische Größen in höherer Präzision zu berechnen. Im Folgenden wird kurz auf die in dieser Arbeit verwendeten Programmpakete eingegangen.

### **1.3.1 Erzeugung der Diagramme**

Bei der Berechnung von höheren Ordnungen in der Störungstheorie ist es nicht selten erforderlich, mehrere 100 Diagramme auszuwerten. Dabei muss sichergestellt sein, dass wirklich alle Graphen mit den korrekten kombinatorischen Faktoren erfasst werden. In dieser Arbeit wurden sämtliche Diagramme mit Hilfe des Programms QGRAF [13] generiert. QGRAF ist ein FORTRAN 77 Programm, welches bereits in vielen quantenfeldtheoretischen Berechnungen eingesetzt wurde, und deshalb sehr gut getestet ist. Der gewunschte Prozess ¨ wird durch eine Steuerdatei festgelegt, in der die äußeren Teilchen, die Anzahl der Schleifen und einige Selektionsregeln spezifiziert werden. Dabei greift diese Datei auf eine Modell-Datei zurück, die den Teilcheninhalt, Teilchensorte und die möglichen Vertizes festlegt. Die in dieser Arbeit verwendeten Dateien sind in Anhang A zusammengestellt.

Weiterhin besteht die Möglichkeit, durch eine "Style"-Datei das Ausgabeformat von<br>AF festavlasen, Hier wurde keine der Standardateien surmer det zen dem eine für der QGRAF festzulegen. Hier wurde keine der Standarddateien verwendet, sondern eine fur das ¨ Programm Q2E [14] angepasste Version. Auf diese Weise erzeugt man eine Datei, die für jedes Diagramm einen eigenen Abschnitt enthält. In jenem werden alle notwendigen Informationen über den Teilcheninhalt, die Struktur des Diagramms und den kombinatorischen Faktor gesammelt.

Die Ausgabe von QGRAF wird im nächsten Schritt durch Q2E weiterverarbeitet. Das C<sup>++</sup> Programm Q2E ist hauptsächlich dafür verantwortlich, die erhaltene Information in